## Récursivité (synthèse):

1. Exemple de fonction récursive:

2. Pile d'éxécution:

3. Paradigmes de programmation: étude de la factorielle:

4. La suite de Fibonacci:

5. Le flocon de Koch:

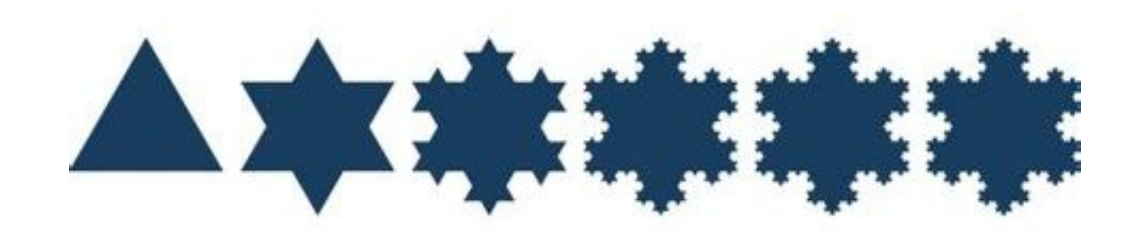

```
0 import turtle as t
  2 \left| \text{def } k \text{och}(\text{longueur }, n) \right|if n = 0:
                              t . forward (longueur)
                    else :
   \begin{array}{ll} \circ & \text{import turtle as t} \ \circ & \text{def } \text{koch} \text{(longueur, n)}: \ \circ & \text{if n == 0}: \ \circ & \text{t. forward} \text{(longueur)} \ \circ & \text{lse}: \ \circ & \text{koch} \text{(longueur / 3, n-1)} \end{array}t. left (60)\begin{array}{c} \left\{ \begin{array}{ll} \begin{array}{ll} \text{number of curves are } i \text{ and } i \in \mathbb{R} \end{array} \right. \ \left. \begin{array}{ll} \text{def } \text{koch} \left( \text{longueur }, n \right): \hspace{1.5cm} \text{if } n == 0: \hspace{1.5cm} \text{to } i \text{ and } \left( \text{longueur } \right) \end{array} \right. \ \left. \begin{array}{ll} \text{else}: \hspace{1.5cm} & \text{koch} \left( \text{longueur } / 3 \text{ , } n-1 \right) \end{array} \right. \ \left. \begin{t. right (120)\begin{array}{rcl} \text{101 }\text{ }\text{mod}\text{ (longueur, 1)} \ \text{if } \text{n} & = & 0 \text{: } \ \text{t. forward (longueur)} \ \text{else : } \ \text{6} & \text{koch (longueur / 3, n-1)} \ \text{t. left (60)} & \text{koch (longueur / 3, n-1)} \ \text{t. right (120)} & \text{koch (longueur / 3, n-1)} \end{array}t. left (60)12 koch ( l o n g u e u r / 3 , n=1)
_{14} #koch (300,3)#t.getscreen().getcanvas().postscript(file="dessin.eps")
16 \#t. exitonclick ()
18 def flocon (taille, etape):
                  koch (taille, etape)
_{20} t . right (120)koch(t)aille, etape)
22 \t t . right (120)koch(taille, etape)24
       t.hideturtle()
_{26} flocon (300, 4)t . g et s c r e e n ( ) . g et c a n v a s ( ) . p o s t s c r i p t ( file = " d essin . eps" )
28 \mid t. exitonclick ()
```
recursivite7.py